# Package 'HyRiM'

October 4, 2017

<span id="page-0-0"></span>Type Package

Title Multicriteria Risk Management using Zero-Sum Games with vector-valued payoffs that are probability distributions

Version 1.0

Date 2016-07-20

Depends compare, orthopolynom

Author Stefan Rass, Sandra Koenig

Maintainer Austrian Institute of Technology <hyrim@ait.ac.at>

Description This package implements the methods put forth in the EU project HyRiM, regarding multicriteria risk management. It allows to define multivalued zero-sum matrix games over the abstract space of probability distributions, which describe the losses in each scenario of defense vs. attack action. The distributions can be compiled directly from expert opinions or other empirical data (insofar available).

License GPL-3

NeedsCompilation no

# R topics documented:

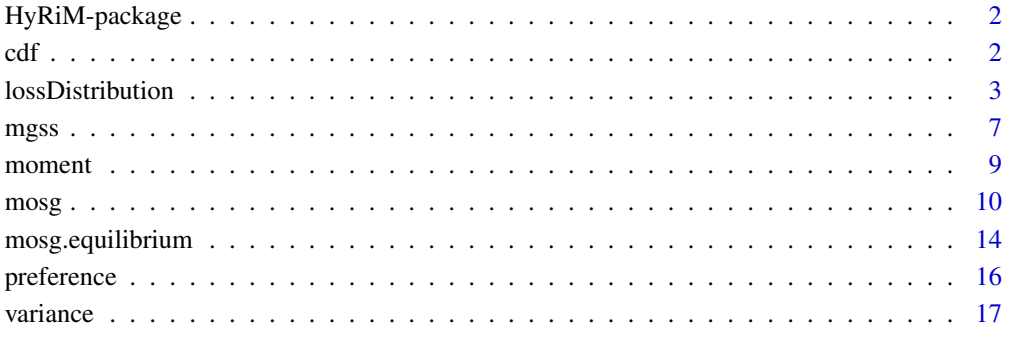

**Index** 2008 **Index** 

<span id="page-1-0"></span>

This package implements the methods put forth in the EU project HyRiM, regarding multicriteria risk management. It allows to define multivalued zero-sum matrix games over the abstract space of probability distributions, which describe the losses in each scenario of defense vs. attack action. The distributions can be compiled directly from expert opinions or other empirical data (insofar available).

#### Author(s)

Stefan Rass, Sandra Koenig

Maintainer: Austrian Institute of Technology <hyrim@ait.ac.at>

#### References

S. Rass, S. Koenig, S. Schauer: Uncertainty in Games: Using Probability-Distributions as Payoffs. in MHR Khouzani et al. (Eds.) GameSec 2015, Springer LNCS 9406, pp. 346-357, DOI: 10.1007/978-3-319-25594-1\_20.

S. Rass. On Game-Theoretic Risk Management (Part One). Towards a Theory of Games with Payoffs that are Probability-Distributions. ArXiv e-prints, June 2015. http://arxiv.org/abs/1506.07368.

S. Rass. On Game-Theoretic Risk Management (Part Two). Algorithms Algorithms to Compute Nash-Equilibria in Games with Distributions as Payoffs, ArXiv e-prints, arXiv:1511.08591, 2015.

<span id="page-1-1"></span>cdf *(cumulative) loss distribution function*

#### Description

returns the numeric values of the cumulative loss distribution 1d evaluated at x, i.e.,  $Pr(X \leq x)$ , where  $X \sim$  ld.

#### Usage

cdf(ld, x)

# Arguments

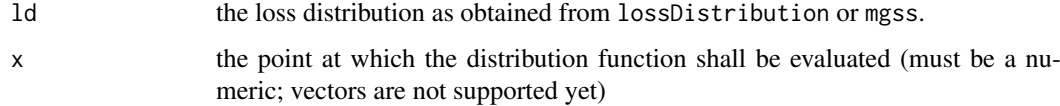

#### <span id="page-2-0"></span>lossDistribution 3

#### Details

the function internally distinguishes discrete and continous disributions only in terms of rounding its argument to the largest integer less than x. Its value is obtained by numeric integration of the internal representation of the loss distribution (in the continuous case).

For discrete distributions, the function works on the internal probability mass function (which may be different from the empirical distribution in case that the loss distribution has been smoothed during its construction; see [lossDistribution](#page-2-1)).

#### Value

an approximation for the probability  $Pr(\text{Id} \leq x)$ .

#### Note

in its current version, cdf does not vectorize, i.e., cannot be applied to vector arguments x.

#### Author(s)

Stefan Rass

#### See Also

suitable inputs for this function are provided by [lossDistribution](#page-2-1) and [mgss](#page-6-1).

#### Examples

```
cvss1base <- c(10,6.4,9,7.9,7.1,9)
ld <- lossDistribution(cvss1base)
cdf(ld, 4)
```
<span id="page-2-1"></span>lossDistribution *construction and handling of loss distributions*

#### <span id="page-2-2"></span>Description

Loss distributions can be constructed from both, continuous and categorical data. In any case, the input data must be a list (vector) of at least two numeric values all being  $\geq 1$ . For discrete data, the function additionally takes the full range of categories, all being represented as integers (with the lowest category having the number 1).

#### Usage

```
# construct a loss distribution from data
lossDistribution(
 dat,
 discrete = FALSE,
 dataType = c("raw", "pdf", "cdf"),supp = NULL,smoothing = c("none", "ongaps", "always"),
 bw = NULL# get information about the loss distribution
```

```
## S3 method for class 'mosg.lossdistribution'
print(x, \ldots)## S3 method for class 'mosg.lossdistribution'
summary(object, ...)
## S3 method for class 'summary.mosg.lossdistribution'
print(x, \ldots)## S3 method for class 'mosg.lossdistribution'
plot(x, points = 100, xlab = "", ylab = "",
           main = "", p = 0.999, newPlot = TRUE, cutoff = NULL, ...)
# get quantiative information about the distribution
## S3 method for class 'mosg.lossdistribution'
quantile(x, p, eps = 0.001, ...)
## S3 method for class 'mosg.lossdistribution'
mean(x, \ldots)# evaluate the loss density function
## S3 method for class 'mosg.lossdistribution'
density(x, t, ...)
# for the cumulative distribution function, see the function 'cdf'
```
# Arguments

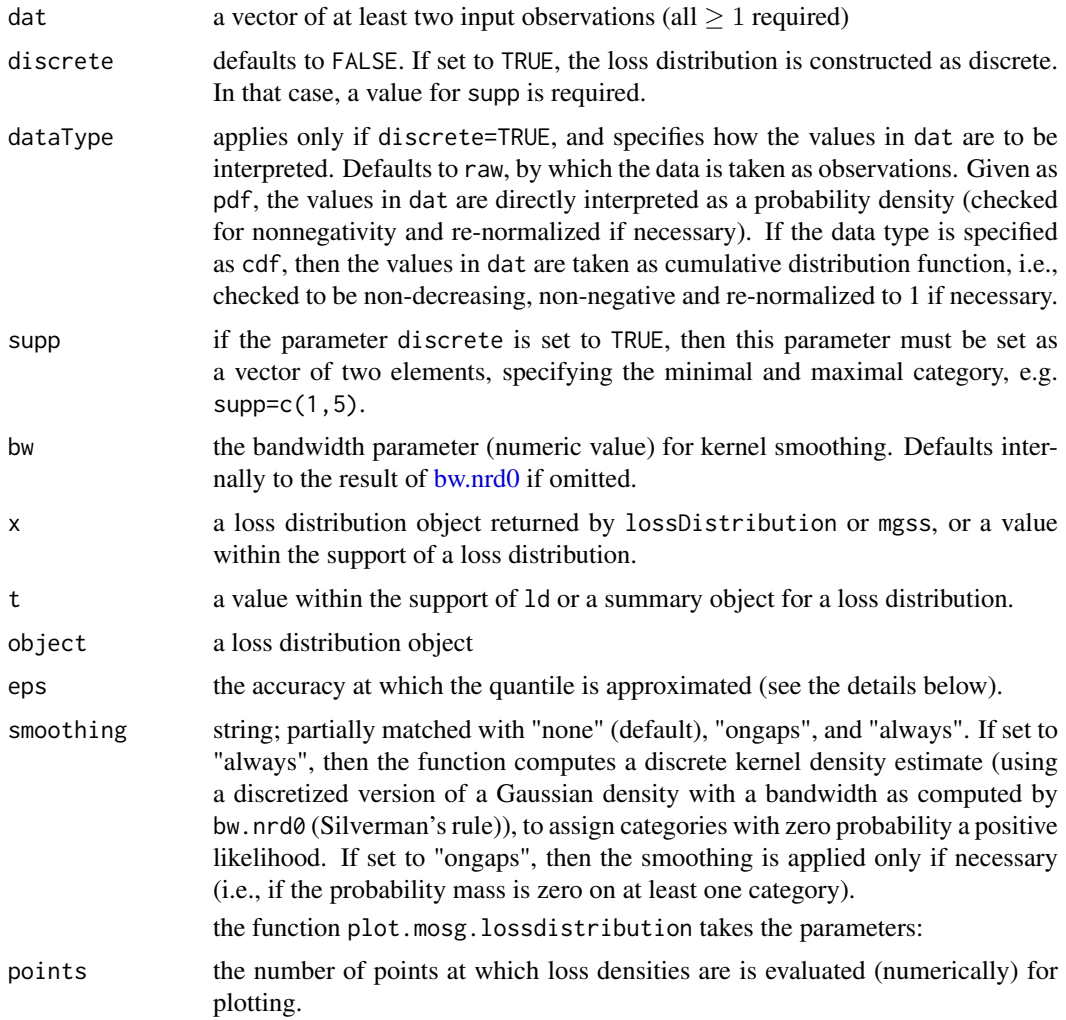

<span id="page-3-0"></span>

#### <span id="page-4-0"></span>lossDistribution 5

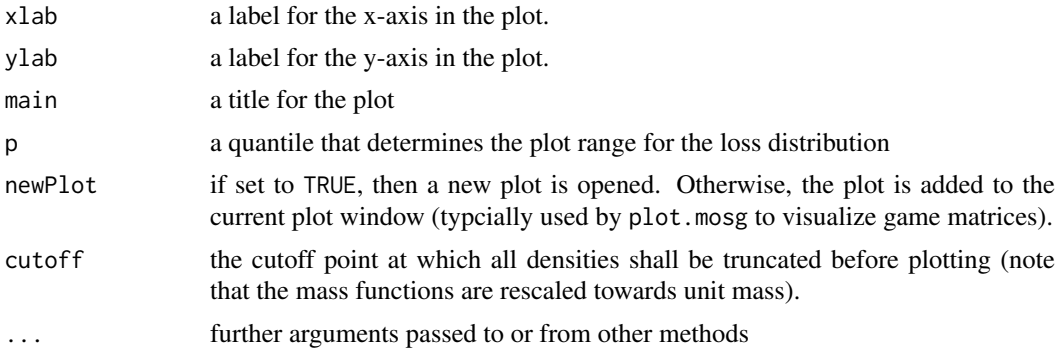

#### **Details**

The function internally computes a Gaussian kernel density estimator (KDE; using Silverman's rule of thumb for the bandwidth selection) on the continuous data. The distribution is truncated at the maximal observation supplied + 5\*the bandwidth of the Gaussian KDE, or equivalently, at the right end of the support in case of discrete distributions.

For discrete distributions, missing observations are handled by smoothing the density (by convolution with a discretized Gaussian kernel). As an alternative, a re-definition of categories may be considered.

Degenerate distributions are not supported! The construction of classical games with real-valued payoffs works directly through [mosg](#page-9-1) by supplying a list of values rather than loss distributions. See the example given with [mosg.](#page-9-1)

The generic functions quantile, mean and density both distinguish discrete from continuous distributions in the way of how values are being computed.

Quantiles are computed using the direct definition as an approximation y so that  $x = Pr(\text{Id} \le y)$ . For continuous distributions, a bisective search is performed to approximate the inverse cumulative distribution function. For discret distributions, quantile works with cumulative sums. The accuracy parameter eps passed to quantile causes the bisective search to stop if the search interval has a length less than eps. In that case, the middle of the interval is returned. For discrete distributions, the computation is done by cumulative sums on the discrete probability mass function.

mean either invokes moment(ld, 1) to compute the first moment.

density is either a wrapper for the internal representation by the function object lossdistr, or directly accesses the probability mass function as internally stored in the field dpdf (see the 'values' section below).

For visualization, plot produces a bar plot for categorical distributions (over categories as specified by the supp field; see the 'values' section below), and for continous distributions, a continuous line plot is returned on the range  $1...max(range + 5*bw)$ , where the values are described below. To ease comparison and a visual inspection of the game matrix, the default plot ranges can be overridden by supplying xlim and ylim for the plot function.

### Value

The return values of lossDistribution is an object of class mosg.lossdistribution. The same goes for lossDistribution.mosg.

observations carries over the data vector supplied to construct the distribution.

range the minimal and maximal loss observed, as a 2-element vector. For loss distributions induced by games, the range is the smallest interval covering the ranges of all distributions in the game.

<span id="page-5-0"></span>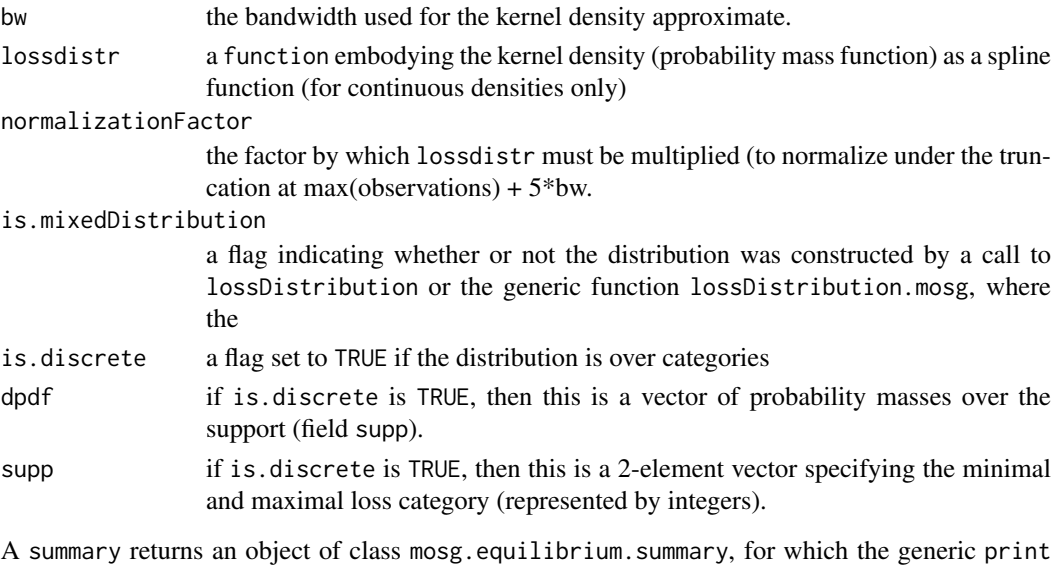

range the minimal and maximal observation of the underlying data (if available), or the minimal and maximal losses anticipated for this distribution (e.g., in case of discrete distributions the common support). mean the first moment as computed by mean. variance the variance as computed by variance. quantiles a 2x5-matrix of quantiles at levels 10%, 25%, 50%, 75% and 90%.

function can be applied, and which carries the following fields:

#### Note

If the plotting throws an error concerning too large figure margins, then adjusting the plot parameters using [par](#page-0-0) may help, since the plot function does not override any of the current plot settings (e.g., issue par( $c(\emptyset, \emptyset, 1, 1) + \emptyset$ .1)) before plotting to reduce the spacing close towards zero))

In some cases, plots may require careful customization to look well, so playing arourd with the other settings as offered by [par](#page-0-0) can be useful.

If the distribution has been smoothed, then mean, variance, quantile, density and cdf will refer to the smoothed version of the distribution. In that case, the returned quantities are mere approximations of the analogous values obtained directly from the underlying data.

#### Author(s)

Stefan Rass

#### See Also

[mosg](#page-9-1), [mgss](#page-6-1), [cdf](#page-1-1), [variance](#page-16-1)

#### Examples

```
cvs1base \leftarrow c(10, 6.4, 9, 7.9, 7.1, 9)ld <- lossDistribution(cvss1base)
summary(ld)
plot(ld)
# for further examples, see the documentation to 'mosg' and 'mosg.equilibrium'
```
<span id="page-6-1"></span><span id="page-6-0"></span>

The function applies fictitious play in a one-against all competition as described by (Sela, 1999) to approximate an equilibrium in the auxiliary game belonging to the input mosg, using the method proposed by (Rass and Rainer, 2014).

### Usage

mgss(G, weights, cutOff, ord = 5, eps, T = 1000, points = 512)

# Arguments

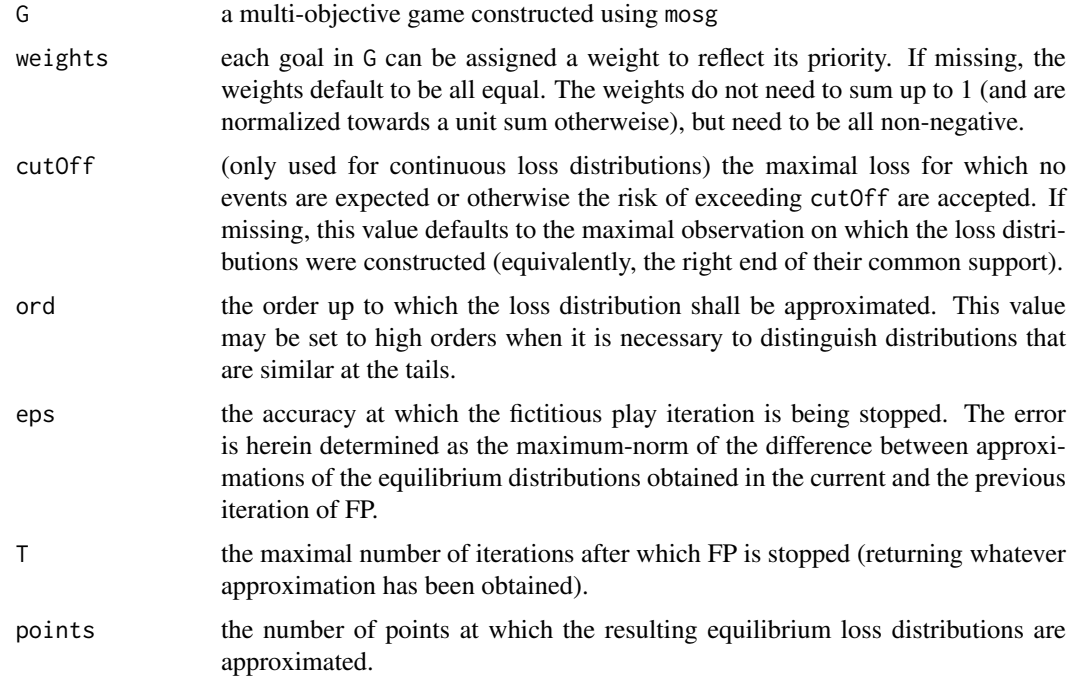

# Details

The function assumes the payoffs to be Gaussian kernel density estimators (constructed using the function lossDistribution), and computes a Taylor-polynomial approximation at the x equal to cutOff for each distribution up to order ord. Preferences are decided using the method put forth in (Rass, 2015), using sign-alternating derivatives.

#### Value

An object of class mosg.equilibrium, containing the following fields:

optimalDefense a discrete probability distribution over the action space of player 1 (defender) optimalAttacks a discrete probability distribution over the action space of player 2 (attacker)

<span id="page-7-0"></span>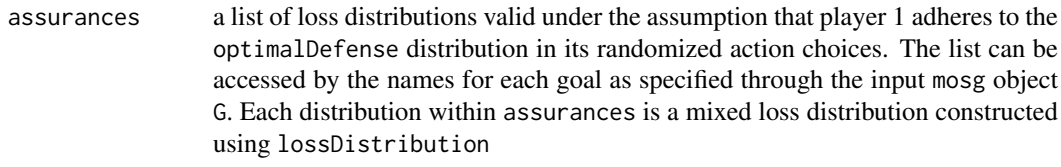

# Note

If both, the accuracy parameter eps and the maximal number of iterations T are specified, then FP stops upon whichever condition becomes satisfied first.

Note that the output loss distributions (accessible by the list assurances) cannot be used to construct a subsequent game (see mosg).

#### Author(s)

Sandra Koenig, Stefan Rass

# References

S. Rass and B. Rainer. Numerical computation of multi-goal security strategies. In Radha Poovendran and Walid Saad, editors, Decision and Game Theory for Security, LNCS 8840, pages 118-133. Springer, 2014.

Aner Sela. Fictitious play in 'one-against-all' multi-player games. Economic Theory, 14:635-651, 1999.

S. Rass. On Game-Theoretic Risk Management (Part One). Towards a Theory of Games with Payoffs that are Probability-Distributions. ArXiv e-prints, June 2015. http://arxiv.org/abs/1506.07368.

D. Lozovanu, D. Solomon, and A. Zelikovsky. Multiobjective games and determining pareto-nash equilibria. Buletinul Academiei de Stiinte a Republicii Moldova Matematica, 3(49):115-122, 2005. ISSN 1024-7696.

# See Also

A brief info on the results can be obtained by [print.mosg.equilibrium](#page-13-1), and a more detailed summary (showing all loss distributions in detail) is obtained by [summary.mosg.equilibrium](#page-13-1).

#### Examples

```
library(compare)
library(orthopolynom)
## raw data (PURELY ARTIFICIAL, for demo purposes only)
# N=100 observations in each category
obs111<-c(rep(1,40),rep(3,20),rep(5,10),rep(7,20),rep(9,10));
obs112<-c(rep(1,50),rep(2,10),rep(4,10),rep(6,20),rep(8,10));
obs121<-c(rep(1,20),rep(4,30),rep(6,20),rep(8,10),rep(10,20));
obs122<-c(rep(1,40),rep(2.5,20),rep(5,20),rep(7.5,10),rep(9,10));
obs211<-c(rep(1,30),rep(2,30),rep(5,10),rep(8,10),rep(10,20));
obs212<-c(rep(1,10),rep(2,10),rep(4,20),rep(7,20),rep(10,40));
obs221<-c(rep(1,30),rep(3,30),rep(4,10),rep(7,20),rep(9,10));
obs222<-c(rep(1,10),rep(3,10),rep(5,50),rep(8,20),rep(10,10));
obs311<-c(rep(1,40),rep(2,30),rep(4,10),rep(7,10),rep(9,10));
obs312<-c(rep(1,20),rep(3,20),rep(4,20),rep(7,20),rep(10,20));
obs321<-c(rep(1,10),rep(3,40),rep(4,30),rep(7,10),rep(9,10));
obs322<-c(rep(1,10),rep(4,30),rep(5,30),rep(7,10),rep(10,20));
```
<span id="page-8-0"></span>moment 9

```
## compute payoff densities
f111<-lossDistribution(obs111)
f112<-lossDistribution(obs112)
f121<-lossDistribution(obs121)
f122<-lossDistribution(obs122)
f211<-lossDistribution(obs211)
f212<-lossDistribution(obs212)
f221<-lossDistribution(obs221)
f222<-lossDistribution(obs222)
f311<-lossDistribution(obs311)
f312<-lossDistribution(obs312)
f321<-lossDistribution(obs321)
f322<-lossDistribution(obs322)
payoffs<-list(f111,f112,f121, f122,f211,f212,f221,f222, f311,f312,f321,f322)
G \leftarrow \text{mosg}(\text{n=2},m=2,
            payoffs,
            goals=3,
            goalDescriptions=c("g1", "g2", "g3"),
            defensesDescr = c("d1", "d2"),
            attacksDescr = c("a1", "a2"))
eq <- mgss(G,T=1000,weights=c(0.25,0.5,0.25))
print(eq)
summary(eq)
# construct another loss distribution from a given behavior in the game G
suboptimal <- lossDistribution.mosg(G, c(0.1,0.1,0.8), c(0.2,0.3,0.5))
plot(suboptimal)
```
<span id="page-8-1"></span>moment *compute moments of loss distributions*

# Description

the moment of given order k is computed by numeric integration or summation (in case of discrete distributions)

#### Usage

moment(ld, k)

### Arguments

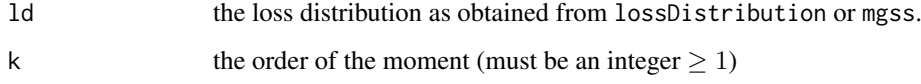

# Value

the k-th order moment of the given loss distribution

#### <span id="page-9-0"></span>Note

In case of continuous distributions, the value returned is an approximation and based on the internal kernel density approximation.

For categorical distributions, the function works on the internal probability mass function (which may be different from the empirical distribution in case that the loss distribution has been smoothed during its construction; see [lossDistribution](#page-2-1)).

In its current version, cdf does not vectorize, i.e., cannot be applied to vector arguments x.

#### Author(s)

Stefan Rass

#### See Also

the methods [mean](#page-0-0) and [variance](#page-16-1) are based on this function.

#### Examples

```
cvss1base <- c(10,6.4,9,7.9,7.1,9)
ld <- lossDistribution(cvss1base)
cdf(1d, 4)
```
<span id="page-9-1"></span>mosg *Construction and handling of multi-objective security games*

#### Description

this function takes a list of loss distributions construced using lossDistribution, along with a specification of the game's shape (number of strategies for both players and number of goals for the first player), and returns an object suitable for analysis by mgss to compute a multi-goal security strategy.

#### Usage

```
mosg( n,
      m,
      goals,
      losses,
      byrow = TRUE,
      goalDescriptions = NULL,
      defensesDescr = NULL,
      attacksDescr = NULL)
## S3 method for class 'mosg'
print(x, \ldots)## S3 method for class 'mosg'
plot(x, goal = 1, points = 100, cutoff = NULL, ...)
```
# construct a loss distribution by playing a given strategy in the game G

mosg and the contract of the contract of the contract of the contract of the contract of the contract of the contract of the contract of the contract of the contract of the contract of the contract of the contract of the c

```
## S3 method for class 'mosg'
lossDistribution(G, player1Strat, player2Strat, points = 512, goal = 1)
```
# Arguments

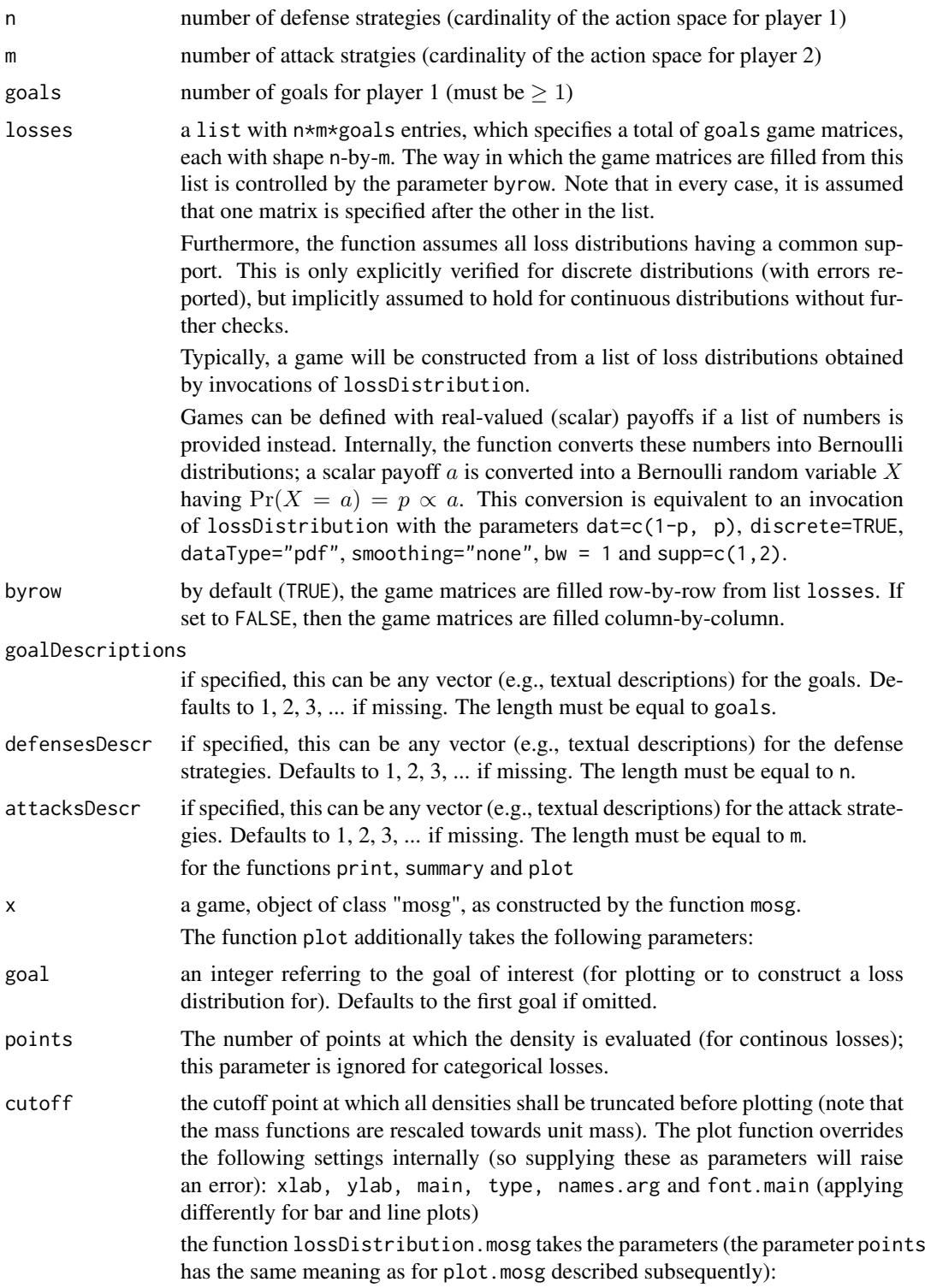

<span id="page-11-0"></span>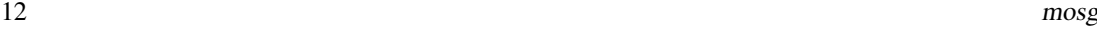

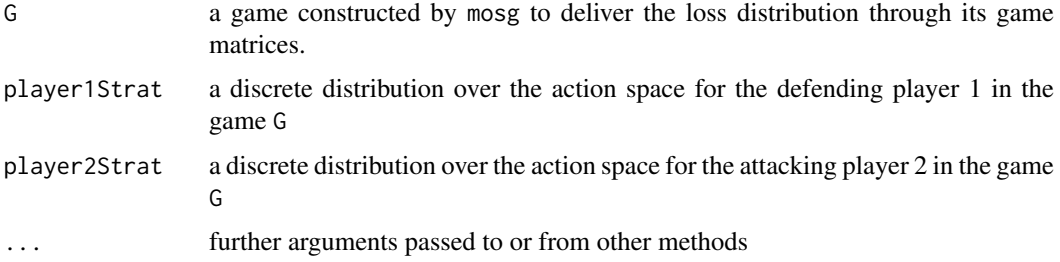

### Details

Upon input, the function does some consistency checks, such as testing the length of the parameter losses to be equal to  $n*m*goals$ . The loss distributions are checked for mutual consistency in terms of all being continuous or all being discrete (a mix is not allowed), and all being not mixed distributions (that is, the output distribution of a previous call to mgss cannot be used as input to this function).

The functions print.mosg gives a brief overview of the game, listing only the shape and strategies for both players. For detailed information, use summary on a specific loss distribution in the list for the game (field losses).

For plotting games, plot, mosg constructs an  $(n \times m)$ -matrix of loss distributions with rows and columns in the grid being labeled by the values in defensesDescr and attacksDescr. The plot heading is the name for the specified goal. The function makes no changes to the plot parameters, so fine tuning can be done by changing the settings using the [par](#page-0-0) function.

#### Value

The function returns an object of class mosg, usable with the function mgss to determine a security strategy (i.e., an equilibrium assuming a zero-sum one-against-all competition). The fields returned in the mosg object are filled with the input values supplied. In detail, the fields are:

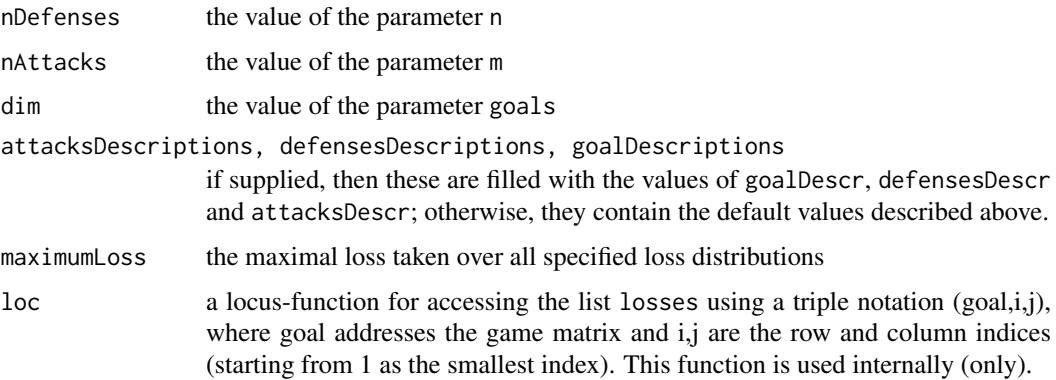

#### Note

It is important to remark that player 1 is always minimizing. To treat a maximizing player, one must reconstruct the game using regrets instead of losses, i.e., if the data for a specific loss distribution is D, then the game for a maximizing player 1 must be constructed from ( $max(D) - D$ ) instead of D.

# Author(s)

Stefan Rass

#### <span id="page-12-0"></span> $\log$  13

#### See Also

Security strategies for a [mosg](#page-9-1) object can be obtained by calling [mgss](#page-6-1). The game itself can be constructed from the output of [lossDistribution](#page-2-1).

# Examples

library(compare)

```
## raw data (PURELY ARTIFICIAL, for demo purposes only)
# N=100 observations in each category
obs111<-c(rep(1,40),rep(3,20),rep(5,10),rep(7,20),rep(9,10));
obs112<-c(rep(1,50),rep(2,10),rep(4,10),rep(6,20),rep(8,10));
obs121<-c(rep(1,20),rep(4,30),rep(6,20),rep(8,10),rep(10,20));
obs122<-c(rep(1,40),rep(2.5,20),rep(5,20),rep(7.5,10),rep(9,10));
obs211<-c(rep(1,30),rep(2,30),rep(5,10),rep(8,10),rep(10,20));
obs212<-c(rep(1,10),rep(2,10),rep(4,20),rep(7,20),rep(10,40));
obs221<-c(rep(1,30),rep(3,30),rep(4,10),rep(7,20),rep(9,10));
obs222<-c(rep(1,10),rep(3,10),rep(5,50),rep(8,20),rep(10,10));
obs311<-c(rep(1,40),rep(2,30),rep(4,10),rep(7,10),rep(9,10));
obs312<-c(rep(1,20),rep(3,20),rep(4,20),rep(7,20),rep(10,20));
obs321<-c(rep(1,10),rep(3,40),rep(4,30),rep(7,10),rep(9,10));
obs322<-c(rep(1,10),rep(4,30),rep(5,30),rep(7,10),rep(10,20));
## compute payoff densities
f111<-lossDistribution(obs111)
f112<-lossDistribution(obs112)
f121<-lossDistribution(obs121)
f122<-lossDistribution(obs122)
f211<-lossDistribution(obs211)
f212<-lossDistribution(obs212)
f221<-lossDistribution(obs221)
f222<-lossDistribution(obs222)
f311<-lossDistribution(obs311)
f312<-lossDistribution(obs312)
f321<-lossDistribution(obs321)
f322<-lossDistribution(obs322)
payoffs<-list(f111,f112,f121, f122,f211,f212,f221,f222, f311,f312,f321,f322)
G \leq - mosg(n=2,
            m=2.
            payoffs,
            goals=3,
            goalDescriptions=c("g1", "g2", "g3"),
            defensesDescr = c("d1", "d2"),
            attacksDescr = c("a1", "a2"))print(G)
summary(G)
plot(G)
# construct and solve scalar valued (classical) game; losses are all numbers (degenerate distributions)
G \leq mosg(n = 2, m = 2, goals = 1, losses = as.list(c(3,6,4,1)))
mgss(G) # compute a multi-criteria security strategy
```
<span id="page-13-0"></span>

<span id="page-13-1"></span>The generic functions print and summary provide brief, and detailed information about the equilibrium. The generic function plot can be used to visualize the equilibrium.

#### Usage

```
## S3 method for class 'mosg.equilibrium'
summary(object, ...)
## S3 method for class 'mosg.equilibrium.summary'
print(x, \ldots)## S3 method for class 'mosg.equilibrium'
print(x, extended=FALSE, ...)
## S3 method for class 'mosg.equilibrium'
plot(x, points=100, ...)
```
#### Arguments

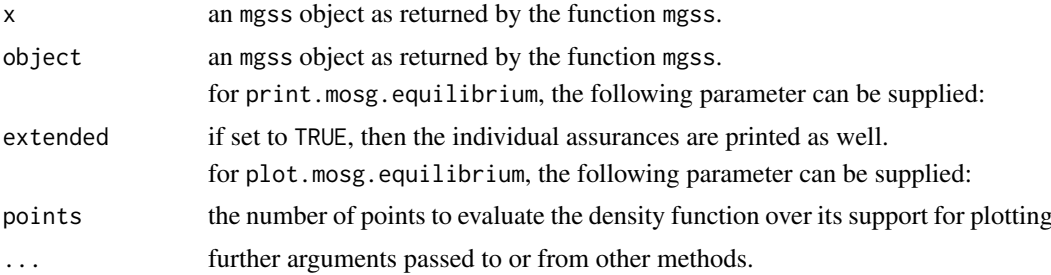

#### Value

the result returned by the function summary carries the following fields:

- optimalDefense a discrete probability distribution over the action space for player 1 (the defender).
- optimalAttacks a discrete probability distribution over the action space for player 2 (the attacker).
- assurances an optimal loss distribution valid under the assumption that the defender plays optimalDefense as its mixed strategy. This is a list of mosg.lossdistribution objects, accessible through their assigend names (coming from the underlying game) or by indices.

The action spaces for both players are defined in first place by the game for which the equilibrium was computed (via mgss on a game constructed by mosg).

print gives a shortened output restricted only to displaying the optimal defense for the defender and attack strategies per goal (as defined by the underlying game).

summary returns an object of class summary.mosg.lossdistribution, which has the fields: "range" "mean" "variance" "quantiles" "is.discrete"

# <span id="page-14-0"></span>mosg.equilibrium 15

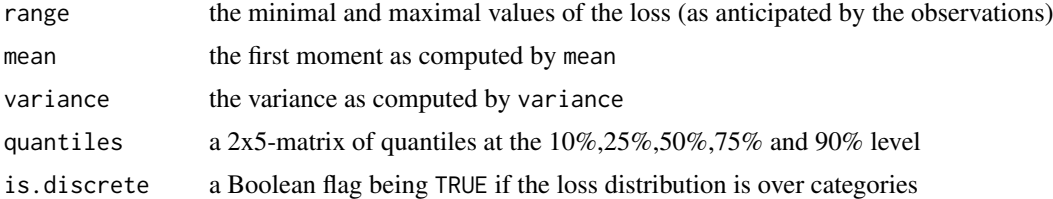

plot displays a grid of plots, starting with the optimal defense behavior plotted as a discrete distribution on top of a (m x 2)-matrix of plots. Each line in this grid shows the discrete optimal attack strategy on the right side (as a bar plot), paired with the loss distribution (extracted from x) caused when the defender plays optimalDefense and the attacker plays the respective optimal attack strategy.

#### Author(s)

Stefan Rass

 $G \leftarrow \text{mosg}(\text{n=2},$ 

#### See Also

[print.mosg.equilibrium](#page-13-1), [mgss](#page-6-1), [mosg](#page-9-1), [lossDistribution](#page-2-1)

#### Examples

```
library(compare)
library(orthopolynom)
## raw data (PURELY ARTIFICIAL, for demo purposes only)
# N=100 observations in each category
obs111<-c(rep(1,40),rep(3,20),rep(5,10),rep(7,20),rep(9,10));
obs112<-c(rep(1,50),rep(2,10),rep(4,10),rep(6,20),rep(8,10));
obs121<-c(rep(1,20),rep(4,30),rep(6,20),rep(8,10),rep(10,20));
obs122<-c(rep(1,40),rep(2.5,20),rep(5,20),rep(7.5,10),rep(9,10));
obs211<-c(rep(1,30),rep(2,30),rep(5,10),rep(8,10),rep(10,20));
obs212<-c(rep(1,10),rep(2,10),rep(4,20),rep(7,20),rep(10,40));
obs221<-c(rep(1,30),rep(3,30),rep(4,10),rep(7,20),rep(9,10));
obs222<-c(rep(1,10),rep(3,10),rep(5,50),rep(8,20),rep(10,10));
obs311<-c(rep(1,40),rep(2,30),rep(4,10),rep(7,10),rep(9,10));
obs312<-c(rep(1,20),rep(3,20),rep(4,20),rep(7,20),rep(10,20));
obs321<-c(rep(1,10),rep(3,40),rep(4,30),rep(7,10),rep(9,10));
obs322<-c(rep(1,10),rep(4,30),rep(5,30),rep(7,10),rep(10,20));
## compute payoff densities
f111<-lossDistribution(obs111)
f112<-lossDistribution(obs112)
f121<-lossDistribution(obs121)
f122<-lossDistribution(obs122)
f211<-lossDistribution(obs211)
f212<-lossDistribution(obs212)
f221<-lossDistribution(obs221)
f222<-lossDistribution(obs222)
f311<-lossDistribution(obs311)
f312<-lossDistribution(obs312)
f321<-lossDistribution(obs321)
f322<-lossDistribution(obs322)
payoffs<-list(f111,f112,f121, f122,f211,f212,f221,f222, f311,f312,f321,f322)
```

```
m=2,
            payoffs,
            goals=3,
            goalDescriptions=c("g1", "g2", "g3"),
            defensesDescri = c("d1", "d2"),attacksDescr = c("a1", "a2"))
eq <- mgss(G,T=1000,weights=c(0.25,0.5,0.25))
print(eq)
summary(eq)
plot(eq)
# access the loss distributions computed in the game
summary(eq$assurances$g1)
mean(eq$assurance$g1) # get the average loss in goal "g1"
```

```
preference Decision on preferences between loss distributions
```
This function implements the total ordering on losses, based on treating the moment sequences as hyperreal numbers, and returns the lesser of the loss distribution representatives in the hyperreal space.

### Usage

```
preference(x, y, verbose = FALSE, weights, points = 512)
```
# Arguments

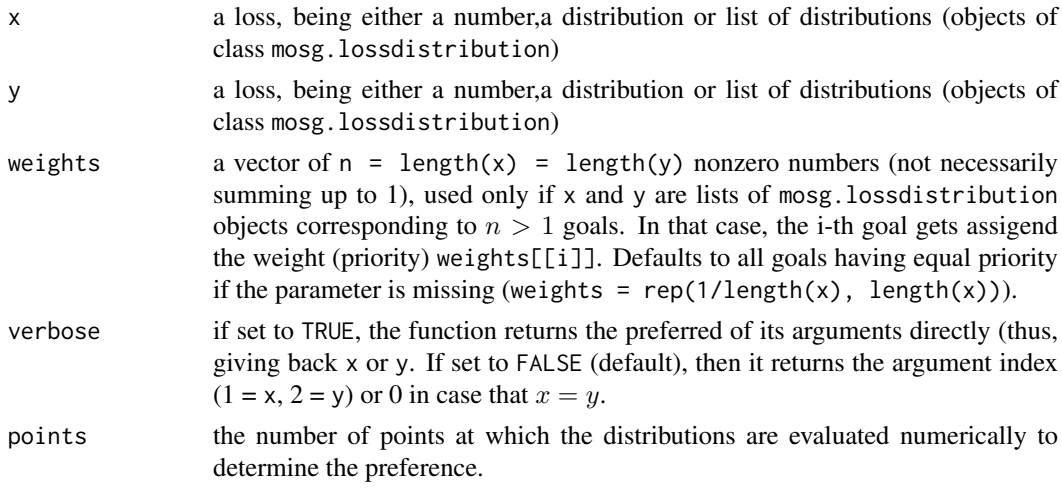

#### Details

Deciding the preference ordering defined in terms of moment sequence as proposed in (Rass, 2015). To avoid having to compute all moments up to an unknown order, this function decides by looking at the tails of the distribution, returning the one with faster decaying tail as the preferred distribution. This method delivers exact decisions for discrete distributions, but is only an approximate approach for continous densities.

#### <span id="page-16-0"></span>variance the contract of the contract of the contract of the contract of the contract of the contract of the contract of the contract of the contract of the contract of the contract of the contract of the contract of the c

#### Value

the result is either a copy of the input parameter x or y, depending on which distribution is preferred.

#### Author(s)

Stefan Rass

# References

S. Rass. On Game-Theoretic Risk Management (Part One). Towards a Theory of Games with Payoffs that are Probability-Distributions. ArXiv e-prints, June 2015. http://arxiv.org/abs/1506.07368.

### See Also

[lossDistribution](#page-2-1), lossDistribution.mosg, [print.mosg.lossdistribution](#page-2-2)

# Examples

```
# use data from CVSS risk assessments
cvss1base <- c(10,6.4,9,7.9,7.1,9)
cvss2base <- c(10,7.9,8.2,7.4,10,8.5,9,9,8.7)
ld1 <- lossDistribution(cvss1base)
ld2 <- lossDistribution(cvss2base)
lowerRisk <- preference(ld1, ld2) # get the result for later use
preference(ld1, ld2, verbose=TRUE) # view the detailed answer
```
<span id="page-16-1"></span>variance *Computes the approximate variance of a loss distribution.*

#### **Description**

The computation is based on Steiner's theorem  $var(X) = E(X^2) - (E(X))^2$ , where the respective first and second moments are computed using the moment function (from this package). Internally, these functions operate on the approximate kernel density estimation for both, continuous and categorical distributions (see the lossDistribution function for details).

#### Usage

variance(x)

# Arguments

x an object of class mosg.lossDistribution

# Value

the approximate variance value

### <span id="page-17-0"></span>Note

the function works on the internal probability mass function (which may be different from the empirical distribution in case that the loss distribution has been smoothed during its construction; see [lossDistribution](#page-2-1)). The function delivers only an approximate variance, whose error is due to numeric roundoff errors (known to occur in Steiner's formula), and the fact that the computation is done on an approximate density (rather than the empirical distribution).

# Author(s)

Stefan Rass

#### See Also

[moment](#page-8-1), [lossDistribution](#page-2-1)

# Examples

 $x \leftarrow c(10, 6.4, 9, 7.9, 7.1, 9)$ ld <- lossDistribution(x) variance(ld) var(x)

# <span id="page-18-0"></span>**Index**

∗Topic multi-objective game theory, stochastic games, risk management HyRiM-package, [2](#page-1-0) bw.nrd0, *[4](#page-3-0)* cdf, [2,](#page-1-0) *[6](#page-5-0)* density.mosg.lossdistribution *(*lossDistribution*)*, [3](#page-2-0) HyRiM *(*HyRiM-package*)*, [2](#page-1-0) HyRiM-package, [2](#page-1-0) lossDistribution, *[3](#page-2-0)*, [3,](#page-2-0) *[10](#page-9-0)*, *[13](#page-12-0)*, *[15](#page-14-0)*, *[17,](#page-16-0) [18](#page-17-0)* lossDistribution.mosg *(*mosg*)*, [10](#page-9-0) mean, *[10](#page-9-0)* mean.mosg.lossdistribution *(*lossDistribution*)*, [3](#page-2-0) mgss, *[3](#page-2-0)*, *[6](#page-5-0)*, [7,](#page-6-0) *[13](#page-12-0)*, *[15](#page-14-0)* moment, [9,](#page-8-0) *[18](#page-17-0)* mosg, *[5,](#page-4-0) [6](#page-5-0)*, [10,](#page-9-0) *[13](#page-12-0)*, *[15](#page-14-0)* mosg.equilibrium, [14](#page-13-0) par, *[6](#page-5-0)*, *[12](#page-11-0)* plot.mosg *(*mosg*)*, [10](#page-9-0) plot.mosg.equilibrium *(*mosg.equilibrium*)*, [14](#page-13-0) plot.mosg.lossdistribution *(*lossDistribution*)*, [3](#page-2-0) preference, [16](#page-15-0) print.mosg *(*mosg*)*, [10](#page-9-0) print.mosg.equilibrium, *[8](#page-7-0)*, *[15](#page-14-0)* print.mosg.equilibrium *(*mosg.equilibrium*)*, [14](#page-13-0) print.mosg.lossdistribution, *[17](#page-16-0)* print.mosg.lossdistribution *(*lossDistribution*)*, [3](#page-2-0) print.summary.mosg.lossdistribution *(*lossDistribution*)*, [3](#page-2-0) quantile.mosg.lossdistribution *(*lossDistribution*)*, [3](#page-2-0)

```
summary.mosg.equilibrium, 8
summary.mosg.equilibrium
        (mosg.equilibrium), 14
summary.mosg.lossdistribution
        (lossDistribution), 3
```
variance, *[6](#page-5-0)*, *[10](#page-9-0)*, [17](#page-16-0)